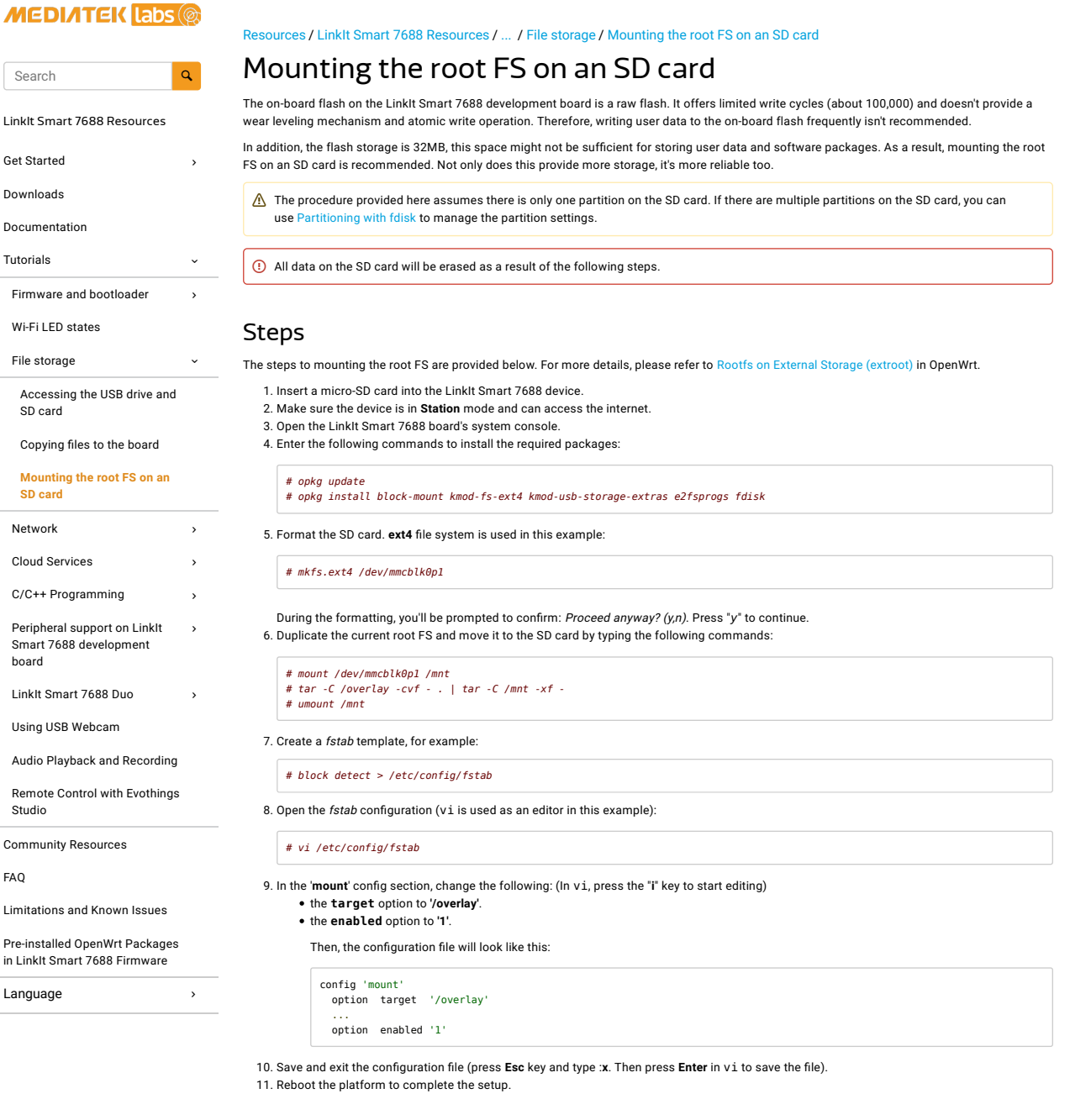

## Verify the setup

Use "**df -h**" command to check if the root FS is mounted successfully.

When the root FS is on the on-board flash, you'll see rootfs only has 11MB storage space left:

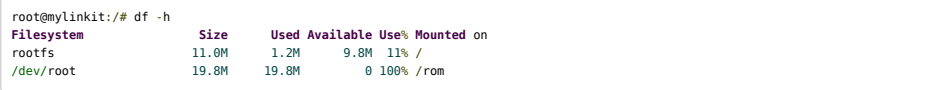

After mounting the root FS on the SD card, you'll see the spare space in rootfs has increased:

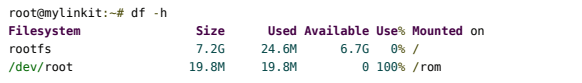

In this example, an 8GB SD card is used and the rootfs size is 7.2GB.

Powered by Atlassian Confluence and the Scroll Content Management Add-ons.